厚生労働省 地域活性化雇用創造プロジェクト補助事業「北上川バレーDX推進・高度人材確保促進事業」 令和4年度 DXに向けた3Dデジタルものづくり促進事業 インジャング しゅう しゅう うちゅう 今和4年度 3次元ものづくり技術人材育成事業 令和4年度 3Dデジタル技術人材育成事業

**SOLIDWORKSネイティブデータや中間ファイルの設計変更・エラーの対応、データ取り扱い**

## 岩手県内在職者向け講習

## 3DCAD活用 2022/**6/2(木) 9:30-16:30** 使用ソフト:SOLIDWORKS2021

3次元設計ソフト「SOLIDWORKS」を使用し、主にモデリングの際に起こる設計変更に焦点をあて、エラーを防ぐ モデル構築のヒントやエラーへの対処方法など実務で役立つスキルを習得できるスキルアップ講習です。

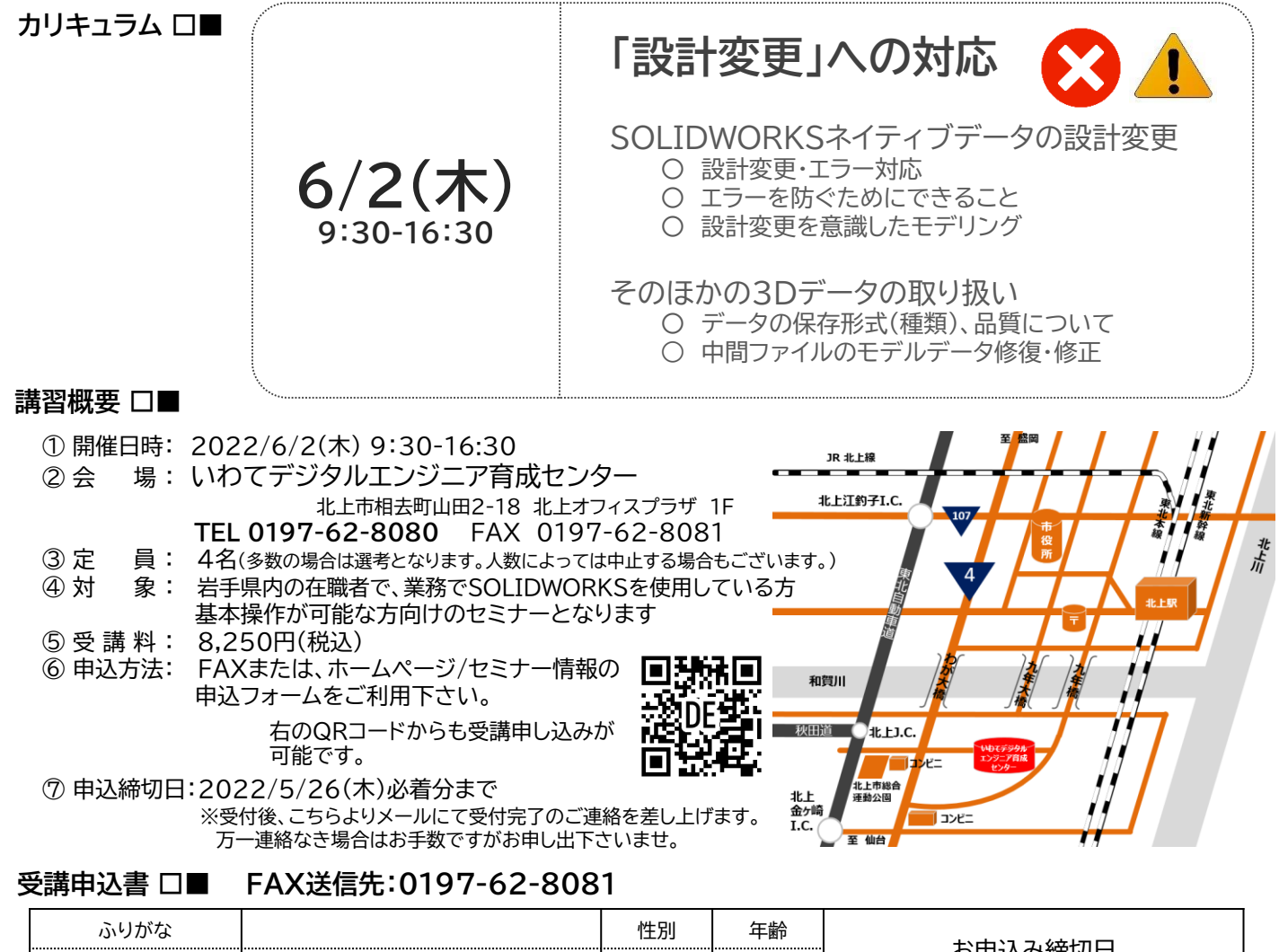

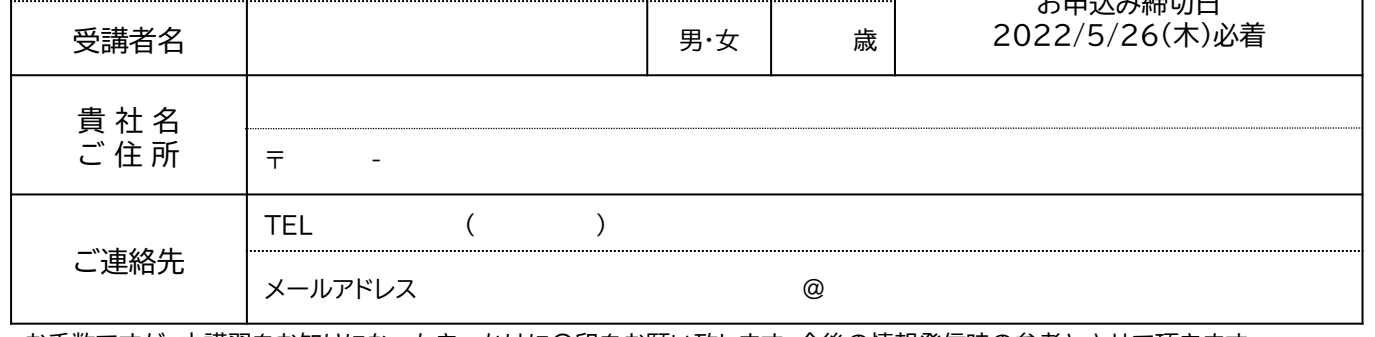

お手数ですが、本講習をお知りになったきっかけに〇印をお願い致します。今後の情報発信時の参考とさせて頂きます。 ( )ホームページ、 ( )Facebook 、 ( ) メール、 ( )ポスター 、( )その他[ ]

主 催:㈱北上オフィスプラザ、職業訓練法人北上職業訓練協会

主 管:いわてデジタルエンジニア育成センター

協 力:岩手県、北上市